## Como criar filtros no Webmail USP 28/04/2024 12:47:33

## **Imprimir artigo da FAQ**

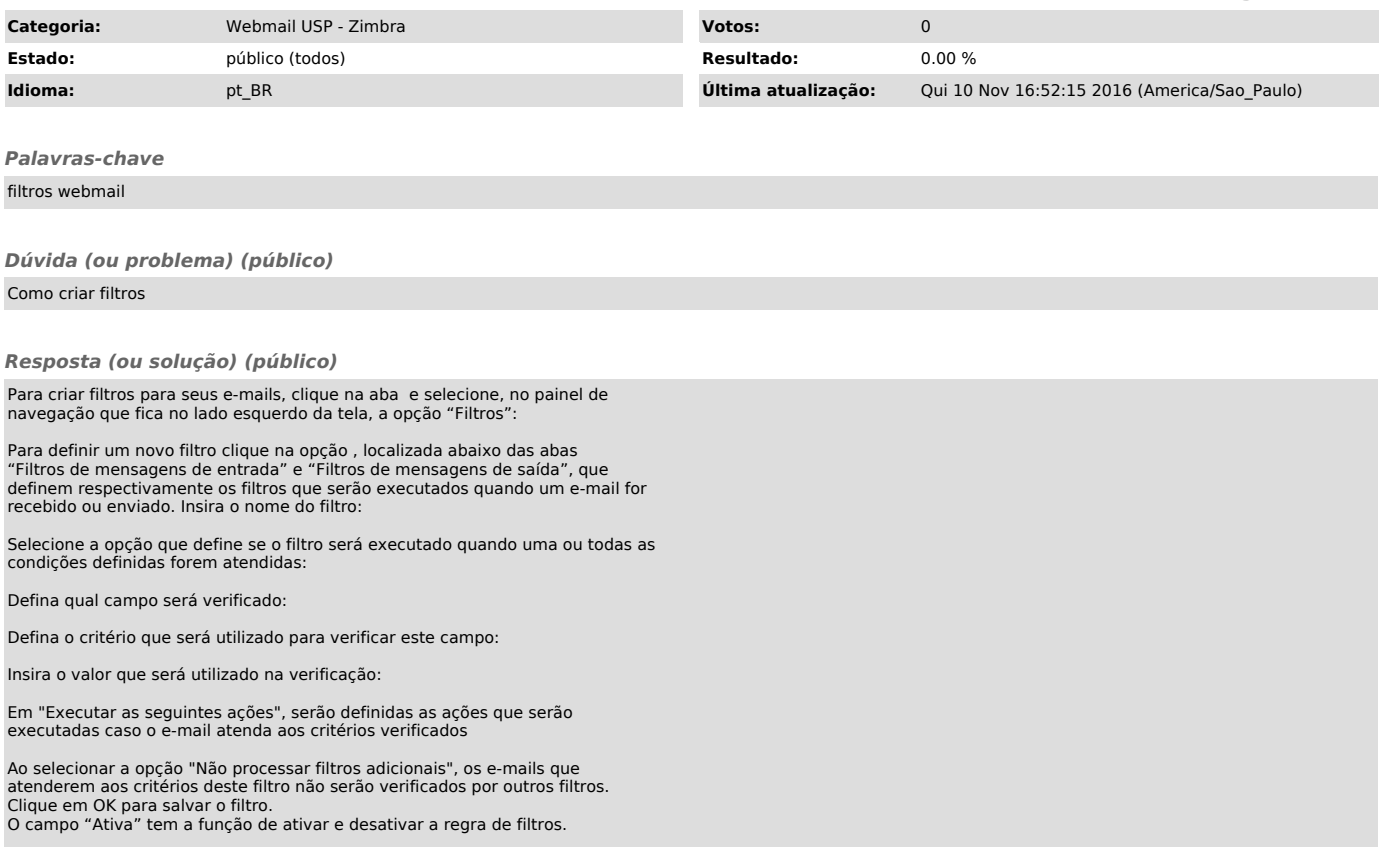